## МИНИСТЕРСТВО ОБРАЗОВАНИЯ РЕСПУБЛИКИ БЕЛАРУСЬ Учреждение образования «Витебский государственный технологический университет»

# **КОМПЬЮТЕРНАЯ ГРАФИКА**

Методические указания по выполнению курсового проекта для студентов специальности 1 19 01 01 «Дизайн» направления специальности 1 19 01 01-06 «Дизайн виртуальной среды»

> Витебск 2023

#### Составители:

## Н.А. Абрамович, О.В. Петрухина, В.В. Шалухина

#### Одобрено кафедрой дизайна и моды УО «ВГТУ», протокол № 2 от 02.10.2023.

Рекомендовано к изданию редакционно-издательским советом УО «ВГТУ» протокол № 2 от 27.10.2023.

**Компьютерная графика** : методические указания по выполнению курсового проекта / сост. Н. А. Абрамович, О. В. Петрухина, В. В. Шалухина – Витебск : УО «ВГТУ», 2023. – 19 с.

В методических указаниях рассмотрены этапы и специфика работы над курсовым проектом по дисциплине «Компьютерная графика» для студентов специальности 1-19 01 01-06 «Дизайн виртуальной среды». Курсовой проект по дисциплине «Компьютерная графика» направлен на реализацию концепта графического образа и его реализация средствами компьютерной графики, в основе которого базируются практическое использование знаний и умений в области CGI, полученных в результате освоения дисциплины «Компьютерная графика». Решение задач курсового проекта требует умения сочетать практические навыки работы в графических приложениях и умение проводить анализ проектной ситуации.

**УДК 002** 

© УО «ВГТУ», 2023

# **СОДЕРЖАНИЕ**

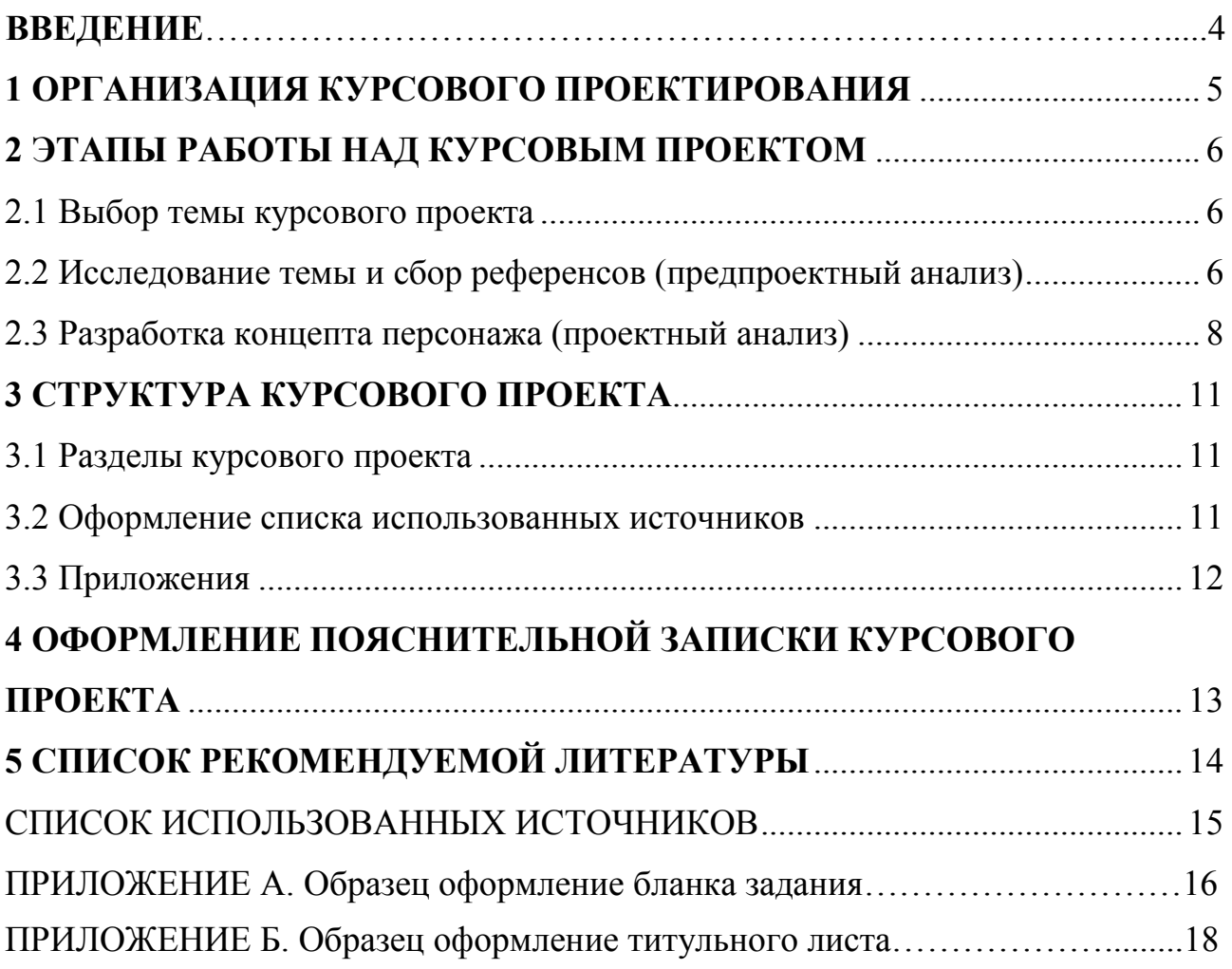

Основной задачей дисциплины «Компьютерная графика» является формирование профессиональной компетентности и получение практических навыков работы в области CGI-графики в дизайне. CGI-графика используется в кинематографе, играх, соцсетях, рекламе и брендинге. Учебная программа дисциплины «Компьютерная графика» направлена на получение знаний о принципах и этапах проектирования трехмерных объектов виртуальной среды, предусматривает проведение практических занятий и выполнение курсового проекта.

Курсовой проект – самостоятельная, творческая работа студента, основная цель которой заключается в закреплении и углублении теоретических и практических навыков знаний по дисциплине «Компьютерная графика».

**Целями** курсового проектирования являются:

 закрепление теоретического материала и выработка навыков самостоятельной работы;

решение практических задач в сфере дизайна;

 приобретение исследовательских навыков, углубленное изучение темы и изложение ее в письменном и графическом виде.

**Задачами** курсового проектирования являются:

 выработка навыков творческого мышления и умения принимать обоснованные визуальные решения поставленных задач;

воспитание ответственности за качество принятых решений;

 выработка навыков научно-исследовательской, предпроектной и проектной работы, умения грамотно излагать и аргументировать свою позицию;

 формирование профессиональных навыков, связанных с самостоятельной деятельностью будущего специалиста;

 применение современных информационных технологий, технического анализа, использование экспертных оценок, сравнения, выбора и обоснования предлагаемых дизайнерских решений;

 выработка навыков оформления текстовых и графических материалов, грамотного и логического изложения материала курсового проекта;

выработка умения публичной защиты курсового проекта.

Курсовой проект по дисциплине «Компьютерная графика» направлен на реализацию концепт-арта персонажной графики, в основе которого базируется практическое использование знаний и умений в области CGI, полученных в результате освоения дисциплины «Компьютерная графика». Решение задач курсового проекта требует умения сочетать практические навыки работы в графических приложениях и концептуальную часть (предпроектный, проектный анализ), первоначально формирующую графический образ, характер персонажа, разработку пропсов (бутафории) и его контекстной среды (зарисовки фонов, локаций) для того, чтобы передать идею, настроение, основные черты концепта.

## **1 ОРГАНИЗАЦИЯ КУРСОВОГО ПРОЕКТИРОВАНИЯ**

<span id="page-4-0"></span>Курсовое проектирование – вид самостоятельной работы обучающегося, представляющая собой решение в курсовом проекте – проектной задачи по изучаемой учебной дисциплине в соответствии с установленными к курсовому проекту требованиями.

Задание по курсовому проекту выдается не позднее двух недель после начала семестра, в котором учебными планами предусмотрено его выполнение. Задание на курсовое проектирование должно содержать данные, достаточные для постановки задач проектирования, формулировки проблемной ситуации. Задание по курсовому проектированию подписывается руководителем курсового проекта и обучающимся, датируется днем выдачи и утверждается заведующим кафедрой. Форма бланка задания по курсовому проектированию приведена в приложении А.

#### **План работы над курсовым проектом:**

1. Выбор темы и ее обоснование.

2. Составление и согласование графика выполнения курсового проекта.

3. Разработка индивидуального задания на выполнение курсового проекта

4. Составление библиографии и изучение литературных источников.

5. Сбор информации, анализа материалов и обоснование выводов и предложений.

6. Консультации по всем вопросам, связанным с выполнением курсового проекта. Написание и оформление курсовой работы.

7. Защита курсовой работы.

Консультации по курсовому проектированию организуются еженедельно в дополнительное от расписания учебных занятий время. Допускаются дистанционные консультации.

Выполненный курсовой проект сдается на окончательную проверку руководителю курсового проектирования не позднее, чем за две недели до начала сессии.

Защита курсового проекта проводится с целью проверки знаний обучающегося по дисциплине, умения им логично излагать материал, обосновывать предложенные решения, вести дискуссию и отвечать на заданные вопросы. Допуск к защите курсового проекта осуществляется руководителем курсового проектирования после проверки полноты представленных материалов, соответствия их заданию и требованиям к оформлению текстовых и графических материалов, о чем делается соответствующая пометка на титульном листе курсового проекта.

Защита курсового проекта проводится в форме доклада и(или) ответов на вопросы, заданные членами комиссии по тематике курсового проектирования.

## <span id="page-5-0"></span>**2 ЭТАПЫ РАБОТЫ НАД КУРСОВЫМ ПРОЕКТОМ 2.1 Выбор темы курсового проекта**

<span id="page-5-1"></span>Цель курсовой работы по дисциплине «Компьютерная графика» – сформировать системный подход в разработке концепта графического образа и его реализация средствами компьютерной графики.

Разрабатывая виртуальных персонажей, дизайнер стремится донести их уникальность и индивидуальность через визуальное представление, что является синтезом искусства и технических навыков в области компьютерной графики, визуальных эффектов. Это процесс создания изображений, трехмерных моделей, которые могут использоваться в кинематографе, видеоиграх, в качестве маскота, анимации и других формах медиа.

С перечнем тем курсовых проектов можно ознакомиться в СДО Moodle. Каждое задание на выполнение курсового проекта должно содержать элементы новизны. Допускаются задания одного и того же содержания с различными вариантами исходных данных.

Определяются предмет и объект исследования. Устанавливаются цели, определяются задачи.

## **2.2 Исследование темы и сбор референсов (предпроектный анализ)**

<span id="page-5-2"></span>В проектировании в рамках графического дизайна выделяют два важных этапа: предпроектный и проектный. Этап предпроекта характеризуется созданием базы данных о задачах проекта, вероятных путях решения проблемы, формированием принципов работы с материалом. На этапе проекта создается, собственно, сам продукт дизайна.

Для первого этапа характерны следующие фазы проектирования:

 **Выяснение основной проблемы на основе сбора данных о предмете проектирования.** Проводится анализ, исследование и дается трактовка всем функциям и свойствам запланированного объекта дизайна. В рамках этой фазы происходит анализ рынка.

 **Анализ целевой аудитории.** Для того чтобы создать успешный продукт, нужно провести анализ потребительской культуры и пожеланий клиентов.

 **Нахождение методов решения задач.** На этой стадии нужно найти те методики, которые помогут решить задачи проекта. Нужно использовать как проверенные временем методики, так и создавать новые. Особенность этой фазы в том, что проанализированные референсы, разработки не должны рассматриваться в качестве исходной модели для нового графического объекта.

Создание визуального графического образа персонажа – это процесс, требующий анализа и фантазии. Предпроектный анализ занимает важное место в разработке любого дизайн-концепта. Направление исследования определяется целями и задачами, функции разрабатываемого образа. Изучение темы начинается с анализа существующих концепций, методики проектирования

конкретного дизайн-объекта, актуальной литературы и комплексного сбора референсов. Анализируется тематика проекта, контекст использования образа, его целевая аудитория, окружающий мир, уникальные характеристики персонажа, а также существующие прототипы в схожих жанрах.

Сбор референсов – существенный этап, который позволяет собрать материалы и примеры, представляющие интерес и являющиеся источником вдохновения. Исследуются и изучаются работы других авторов, художников, дизайнеров, чтобы получить представление о различных стилях, техниках и приемах (рис. 1).

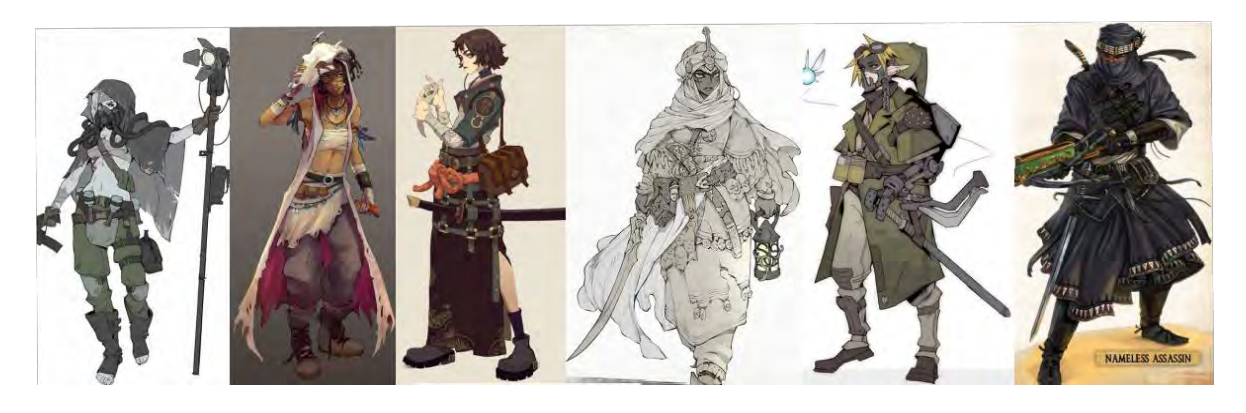

Рисунок 1 – Референсы схожих по идее персонажей

Анализ графических техник играет важную роль в создании уникальной стилистики персонажа. Характер и контекст персонажа оказывают существенное влияние на выбор и использование конкретных графических приемов. Графические средства, такие как линии, цвета, формы и текстуры, позволяют нам передать определенные эмоции и характеристики персонажа. Например, использование прямых и острых линий может создать образ стремительного и энергичного героя, в то время как изогнутые и плавные линии могут подчеркнуть его нежность и благородство. Формы также могут определить образ персонажа. Геометрические и регулярные формы могут подчеркнуть силу и рациональность, в то время как неправильные и органические формы могут вызвать ощущение хаоса и непредсказуемости. И, конечно же, текстуры играют важную роль в создании реалистичности и ощущения осязаемости персонажа. Бархатная текстура может добавить изысканности и шарма герою, в то время как шероховатая и грубая текстура может подчеркнуть его силу и мужественность.

Для выявления образного ряда на уровне идеи целесообразно выполнить мудборд. Мудборд – коллекция изображений с текстурами, элементами типографики, цветовой палитрой, цитатами. Его составляют как превью на этапе проработки концепции. Мудборд помогает определиться со стилем и направлением (рис. 2).

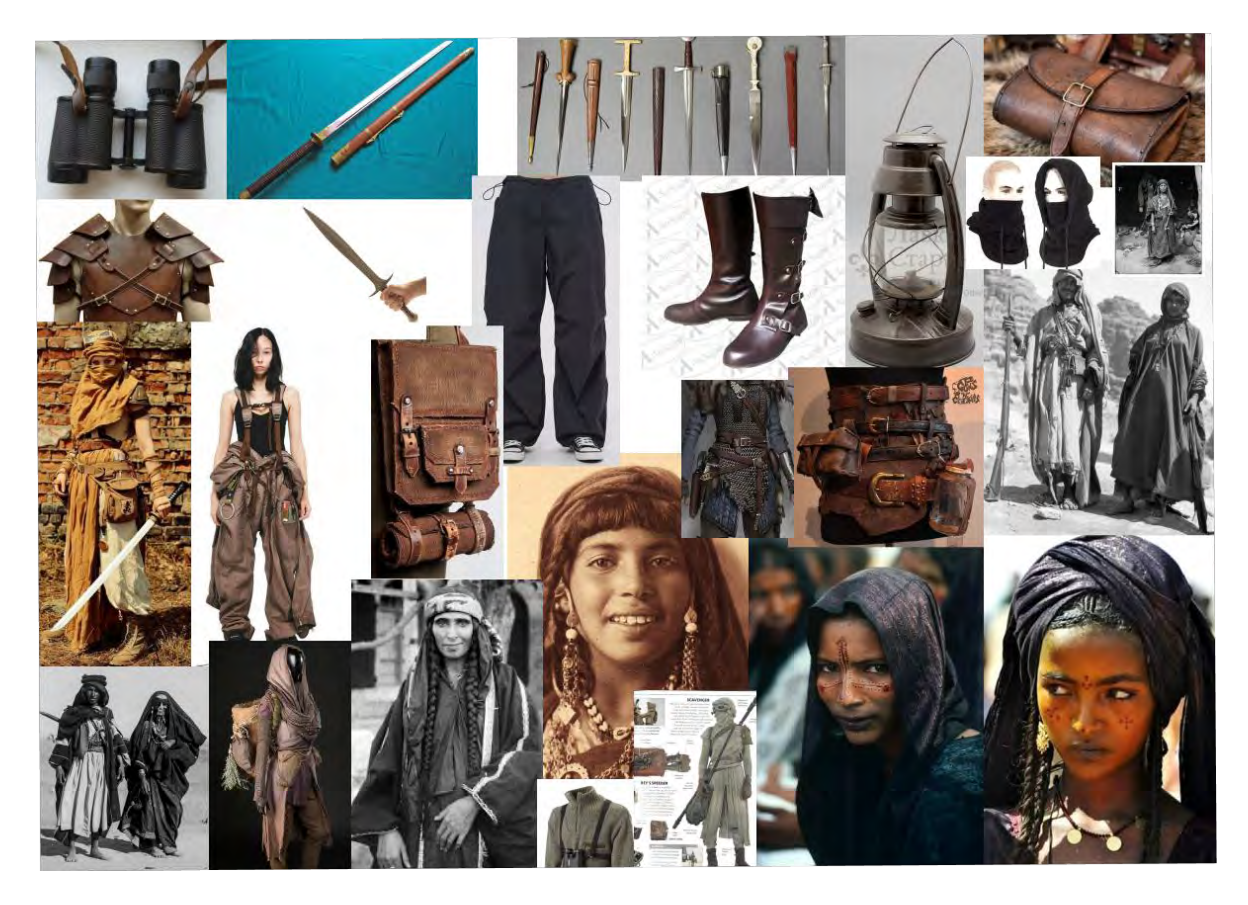

Рисунок 2 – Мудборд

## **2.3 Разработка концепта персонажа (проектный анализ)**

<span id="page-7-0"></span>Для проектного этапа характерны следующие фазы разработки концепта: 1. **Создание концепции дизайна.** На этом этапе происходит формирование основной идеи проекта. Идея проекта – соединение способов решения поставленных задач и художественной идеи (комплекс характерных черт будущего проекта, формирующий образность и эмоциональность). Создание концепции – этап окончания предпроектных работ. По своей сути, эта фаза запускает появление цельной готовой работы. На данном этапе, конечно, работа еще находится в разработке – в набросках и идейных комплексах, но уже существует понимание того, что будет в конце. Определяются основные смыслы всего будущего проекта.

2. **Разработка решений по динамике работы и ее композиции, выбор универсального метода решения задач проекта.** На данном этапе происходит поиск отношения содержания к форме при помощи создания эскизов и макетов.

3. **Создание готового проекта, реализация идейного смысла.** На этой фазе происходит осуществление всех идей и методик решения задач.

На основе сценария, контекста использования образа, выбранных референсов и образного ряда, определенного мудбордом, определяется внешний вид персонажа, среды, в которую он будет помещен. Облик персонажа решается в соответствии с заданной концепцией проекта и передает его

основные черты визуальным языком. При создании графического образа весьма важно уметь гармонично сочетать мастерство оживления персонажей при необходимости, их анатомическую точность и способность воспроизвести сложные композиции и нюансы в освещении и текстурах.

Целесообразно разработать ряд скетчей, для дальнейшей проработки и формирования образа (рис. 3).

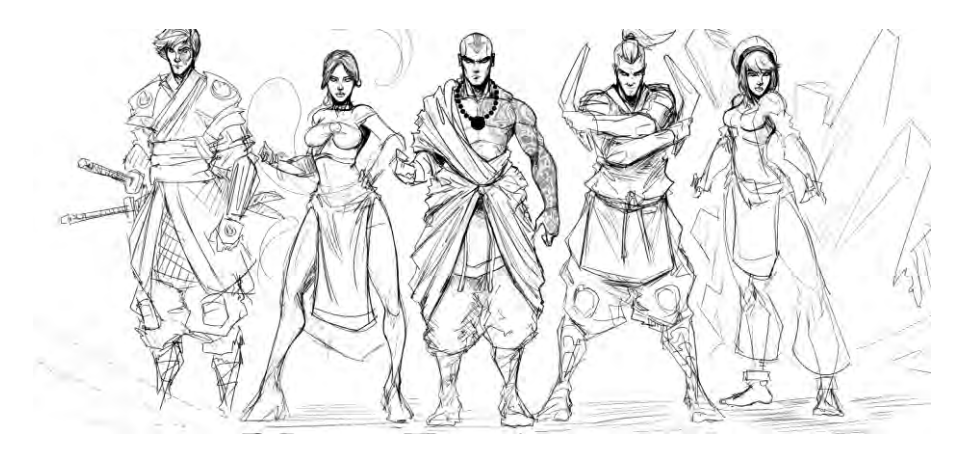

Рисунок 3 – Предварительные скетчи

Исходя из поставленных задач, необходимо провести более детальную проработку 2D-прототипа. Важным этапом будет определение колористического решения, которое поможет создать нужную атмосферу и передать задуманное настроение. Также необходимо уделить особое внимание деталям и их соответствие общему стилю и концепции проекта: характер одежды, наличие бутафории (пропсы), мимики или движения в различных контекстных ситуациях. Такой подход к разработке обеспечит более полное визуальное представление концепции, позволит учесть все необходимые элементы и улучшить восприятие и понимание представленного образа (рис. 4).

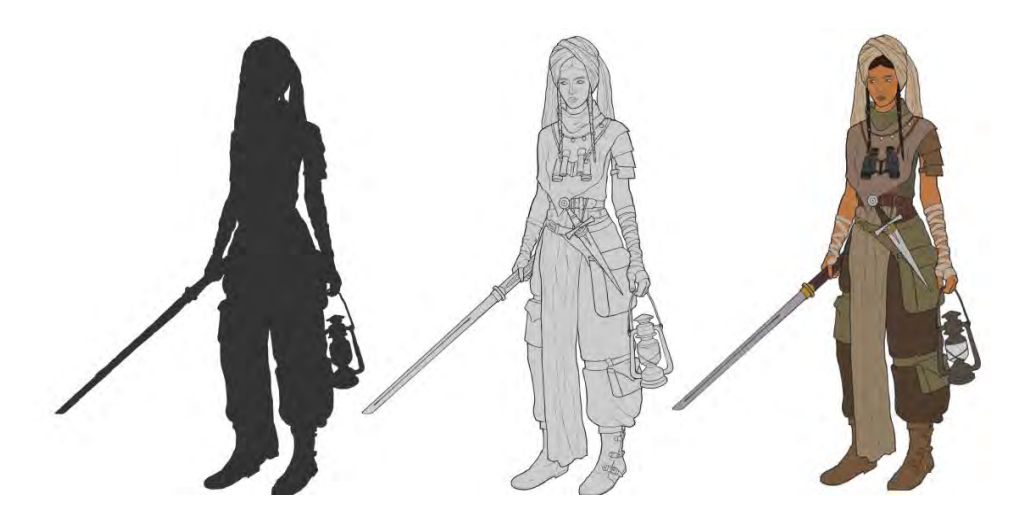

Рисунок 4 – Уточненный 2D-прототип

Заключительный этап, наиболее трудоемкий – проработка 3D-модели персонажа, дополнительных деталей, элементов, пропсов на базе проектного анализа. В основе этого этапа лежат практические навыки трехмерного моделирования, полученные в рамках дисциплины «Компьютерная графика» (рис. 5).

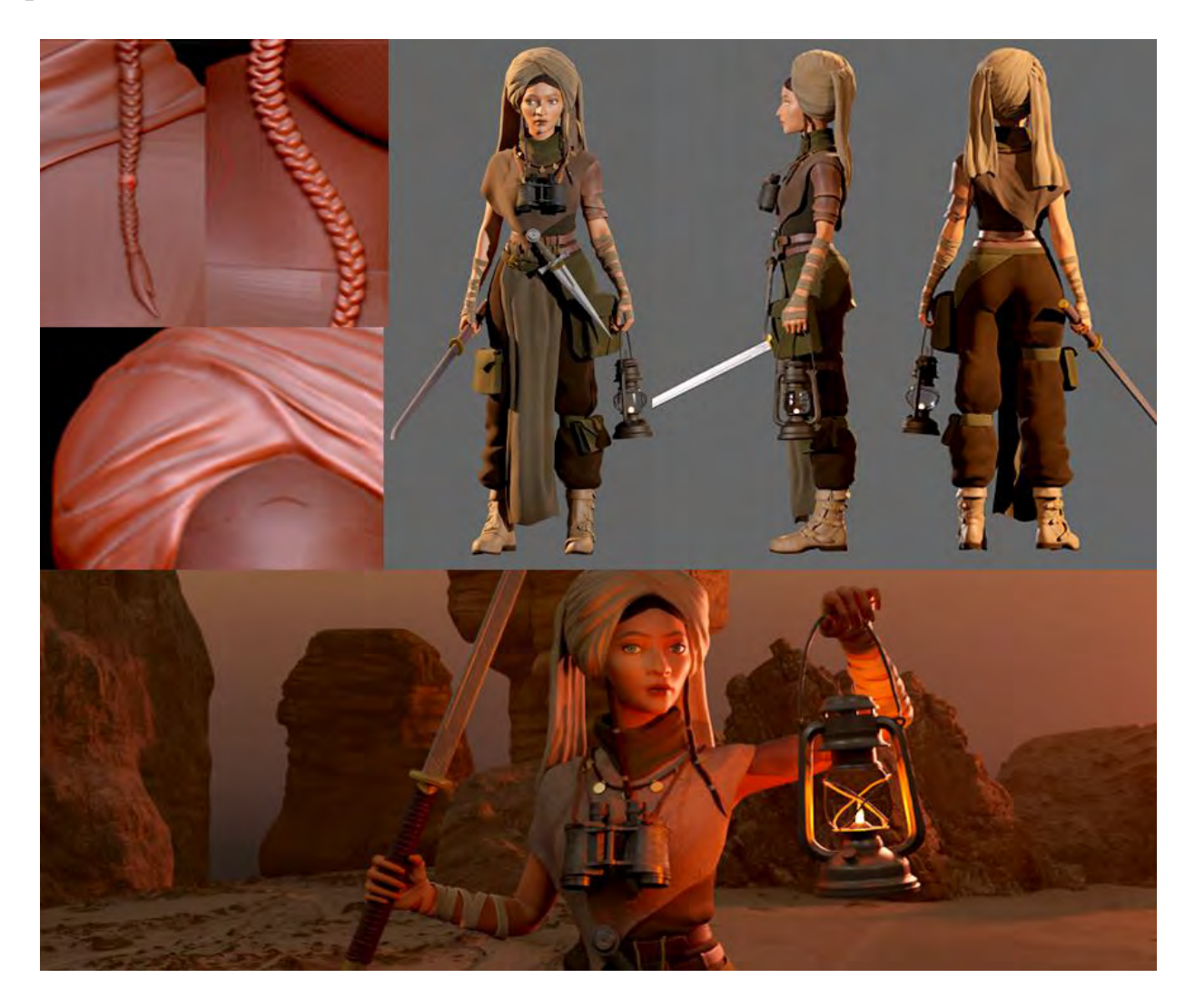

Рисунок 5 – Уточненный 2D-прототип

В результате концепт персонажа становится важным инструментом для разработки и передачи визуальной идентичности образов, которые углубляют погружение зрителя в определенную историю или среду.

### <span id="page-10-0"></span>**3 СТРУКТУРА КУРСОВОГО ПРОЕКТА 3.1 Разделы курсового проекта**

<span id="page-10-1"></span>Курсовой проект должен включать: «ТИТУЛЬНЫЙ ЛИСТ», «СОДЕРЖАНИЕ», «ВВЕДЕНИЕ», «ОСНОВНУЮ ЧАСТЬ», «ЗАКЛЮЧЕНИЕ», «СПИСОК ИСПОЛЬЗОВАННЫХ ИСТОЧНИКОВ», «ПРИЛОЖЕНИЯ».

Форма **титульного листа** курсового проекта приведена в приложении Б.

**Содержание** включает наименование всех разделов, подразделов с указанием страниц начала каждого из них.

Во **введении** должно быть раскрыто значение изучаемой темы, изложены актуальность темы исследования, цель и задачи работы, объект и предмет исследования, теоретико-методологическая основа работы, информационная база исследования.

**Основная часть** расчетно-пояснительной записки должна дать полное представление о выполненной работе и соответствовать заданию на проектирование. В ее состав включаются материалы, которые поясняют результаты работы и методику ее выполнения. Текст основной части работы делится на разделы, подразделы, названия которых не должны дублировать название темы курсового проекта. Заголовки должны быть лаконичными и соответствующими содержанию работы.

В **заключении** кратко излагаются итоги проектирования в соответствии с целью и конкретными задачами, обозначенными во **введении**, формулируются основные результаты и выводы.

**Список использованных источников** содержит библиографическое описание источников, использованных для проектирования.

В **приложении** могут включаться материалы иллюстративного, вспомогательного характера, необходимые проектные документы, листинги программных продуктов и материалы, размещение которых в основной части нецелесообразно.

#### **3.2 Оформление списка использованных источников**

<span id="page-10-2"></span>Список источников включает все литературные источники, послужившие исходным материалом для написания курсовой работы. Не допускается включать в список источники, ссылки на которые в расчетно-пояснительной записке отсутствуют. Литературные источники должны включать как учебную, так и дополнительную литературу: монографии, журнальные статьи.

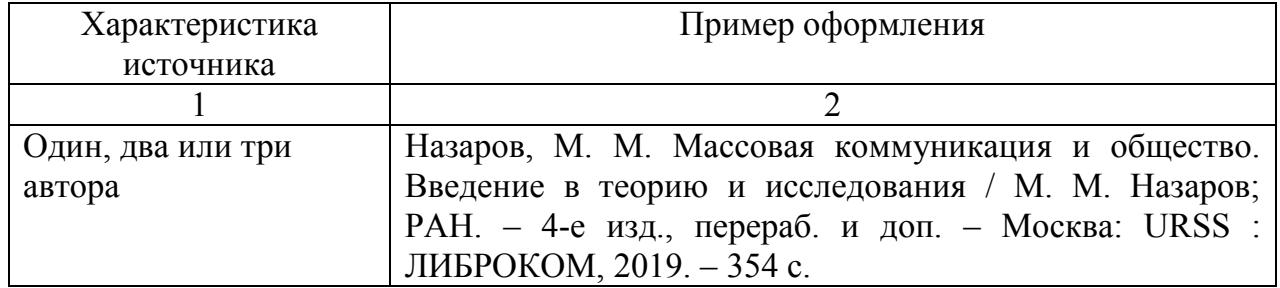

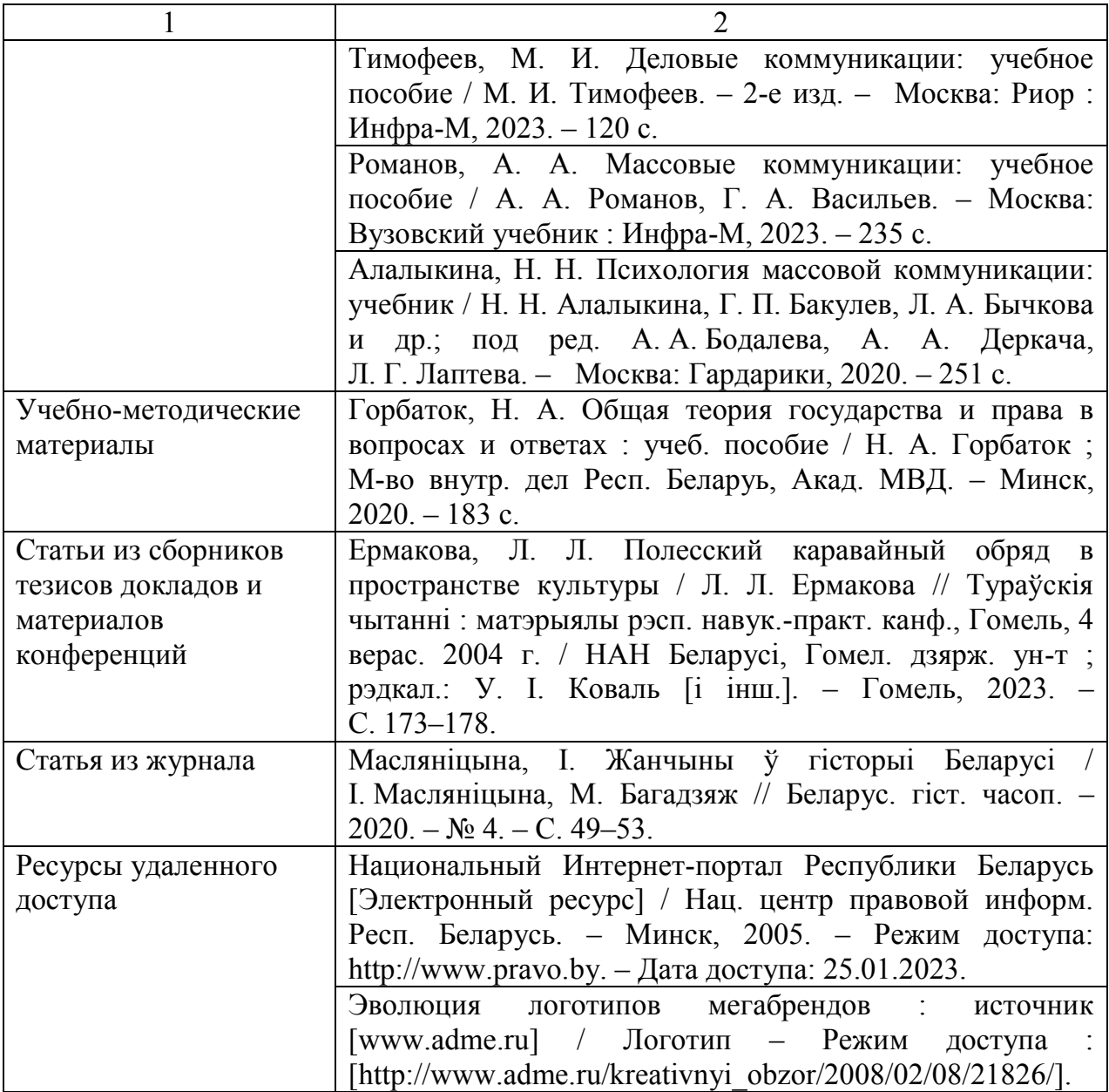

#### <span id="page-11-0"></span>**3.3 Приложения**

Выполненные в работе таблицы и схемы, графические разработки могут быть приведены либо по тексту работы, либо в виде приложений к ней.

Приложения оформляются как продолжение работы на последующих страницах после списка использованной литературы и располагаются в порядке появления ссылок на них по тексту.

Каждое приложение следует начинать с нового листа с указанием в правом верхнем углу слова «Приложение» с порядковым номером без знака «№» и должно иметь содержательный заголовок.

## **4 ОФОРМЛЕНИЕ ПОЯСНИТЕЛЬНОЙ ЗАПИСКИ КУРСОВОГО ПРОЕКТА**

<span id="page-12-0"></span>Объем курсового проекта определяется ее содержанием и составляет 25 – 35 страниц. Используется шрифт Times New Roman, размер шрифта 14. Текст печатается через 1,5 интервала. Поля: левое – 30 мм, правое – 10 мм, верхнее – 15 мм, нижнее – 20 мм. Абзацный отступ 1,25 без дополнительного интервала между абзацами.

Нумерацию страниц производят арабскими цифрами внизу, по центру. Титульный лист, индивидуальное задание и первая страница введения включаются в общую нумерацию, но номер на них не ставится. В приложениях страницы не нумеруются.

Текст основной части курсового проекта делят на разделы, подразделы, пункты. Разделы должны иметь порядковую нумерацию в пределах всей курсовой работы и обозначаться арабскими цифрами. Подразделы нумеруются арабскими цифрами в пределах каждого раздела. Номер подраздела состоит из номера раздела и подраздела, разделенных точкой.

Заголовки разделов печатаются в центре строки прописными буквами. Заголовки подразделов печатаются с абзаца строчными буквами, кроме первой прописной. Переносы слов в заголовках не допускаются. Точку в конце заголовка не ставят. Если заголовок состоит из двух предложений, их разделяют точкой.

Иллюстрации, чертежи, графики, фотографии, которые расположены на отдельных страницах, включают в общую нумерацию.

Иллюстрации обозначают словом «Рисунок» и нумеруют арабскими цифрами в пределах раздела. Номер рисунка состоит из двух цифр: номера раздела и порядкового номера иллюстрации, разделенных точкой.

## **Например:** Рисунок 2.1 – Графический образ

<span id="page-12-1"></span>В тексте расчетно-пояснительной записки обязательно соблюдение общепринятой научной, специальной, технической и международной терминологии. Изложение материала должно быть четким, не допускающим неоднозначных толкований.

## **5 СПИСОК РЕКОМЕНДУЕМОЙ ЛИТЕРАТУРЫ**

1. Колошкина, И. Е. Компьютерная графика : учебник и практикум для студентов / И. Е. Колошкина, В. А. Селезнев, С. А. Дмитроченко. – 3-е изд., испр. и доп. – Москва : Юрайт, 2021. – 233 с.

2. Лумис Э. Рисование фигуры [Текст]: учебное пособие / Э. Лумис. – Москва: Азбука-Аттикус, 2017. – 124 с.

3. Zarins U. Anatomy for Sculptors Understanding the Human Figure [Text] / U. Zarins, S. Kondrats. – под ред. Vegners E. – Seattle: Exonicus, Inc., 2014. – 195 p.

4. Iijima T. Action Anatomy: For Gamers, Animators, and Digital Artists [Text] / T. Iijima. – New York: Harper Design, 2015. – 94 p.

5. Немцова, Т. И. Компьютерная графика и web-дизайн : учебное пособие / Т. И. Немцова, Т. В. Казанкова, А. В. Шнякин ; под ред. Л. Г. Гагариной. – Москва : ИД «ФОРУМ» : ИНФРА-М, 2020. – 399 с.

6. Никулин, Е. А. Компьютерная графика. Оптическая визуализация : учебное пособие / Е. А. Никулин. – Санкт-Петербург ; Москва ; Краснодар : Лань, 2021. – 196 с.

7. Луптон, Э. Графический дизайн. Базовые концепции = Graphic design. The new basics / Э. Луптон, Филлипс Дж. – 2-е изд., доп. и расш. – Санкт-Петербург ; Москва ; Екатеринбург ; Воронеж ; Нижний Новгород ; Ростов-на-Дону ; Самара ; Минск : Питер, 2017. – 256 с.

<span id="page-13-0"></span>8. Рисование фигуры [Текст]: учебное пособие / Э. Лумис. – Москва: Азбука-Аттикус, 2017. – 124 с.

## **СПИСОК ИСПОЛЬЗОВАННЫХ ИСТОЧНИКОВ**

1. Образовательный стандарт высшего образования. Высшее образование. Первая ступень. Специальность 1-19 01 01 «Дизайн» (по направлениям). Квалификация «Дизайнер» = Вышэйшая адукацыя. Першая ступень. Спецыяльнасць 1-19 01 01 "Дызайн" (па напрамках). Квалiфiкацыя "Дызайнер": ОСВО 1-19 01 01-2013. – Утвержден и введ. постановлением Министерства образования Республики Беларусь от 27.12.2013 г. № 141 ; дата введения 2013-12-27. – Минск : Министерство образования Республики Беларусь, 2013. – 61 с.

2. Положение о порядке организации дипломного проектирования и защиты курсовых проектов (курсовых работ) [Электронный ресурс] : утв. Приказом № 317 от 30.08. 2018. – Режим доступа: https://uo.vstu.by/wp-content/uploads/2018/02/poloz\_kuks\_proect\_30-08-2018.pdf. – Дата доступа: 20.09.2023.

3. Петрухина, О. В. [Некоторые аспекты онлайн и смешанного обучения](https://www.elibrary.ru/item.asp?id=47083130) [при изучении дисциплины «Компьютерные технологии. Анимация» в рамках](https://www.elibrary.ru/item.asp?id=47083130)  [специализации «Художник анимации и компьютерной графики» на кафедре](https://www.elibrary.ru/item.asp?id=47083130)  [графического дизайна Санкт-Петербургской государственной](https://www.elibrary.ru/item.asp?id=47083130)  [художественно-промышленной академии им. А. Л. Штиглица](https://www.elibrary.ru/item.asp?id=47083130) / О. В. Петрухина ; под ред. О. Н. Кораблевой [и др.] // Технологические тренды и наукоемкая экономика: бизнес, отрасли, регионы : коллективная монография. Санкт-Петербург : [Центр научно-информационных технологий «Астерион»](https://elibrary.ru/publisher_about.asp?pubsid=7545),  $2021. - C. 57-66.$ 

4. Концепт-арт в цифровом формате и новые направления арта [Электронный ресурс]. – Режим доступа: http://wartbook.ru/blog/ concept-art-andconcept-design/. – Дата доступа: 20.09.2023.

## ПРИЛОЖЕНИЕ А

## Образец оформление бланка задания (двусторонняя печать)

# <span id="page-15-0"></span>УО «ВИТЕБСКИЙ ГОСУДАРСТВЕННЫЙ ТЕХНОЛОГИЧЕСКИЙ<br>УНИВЕРСИТЕТ»

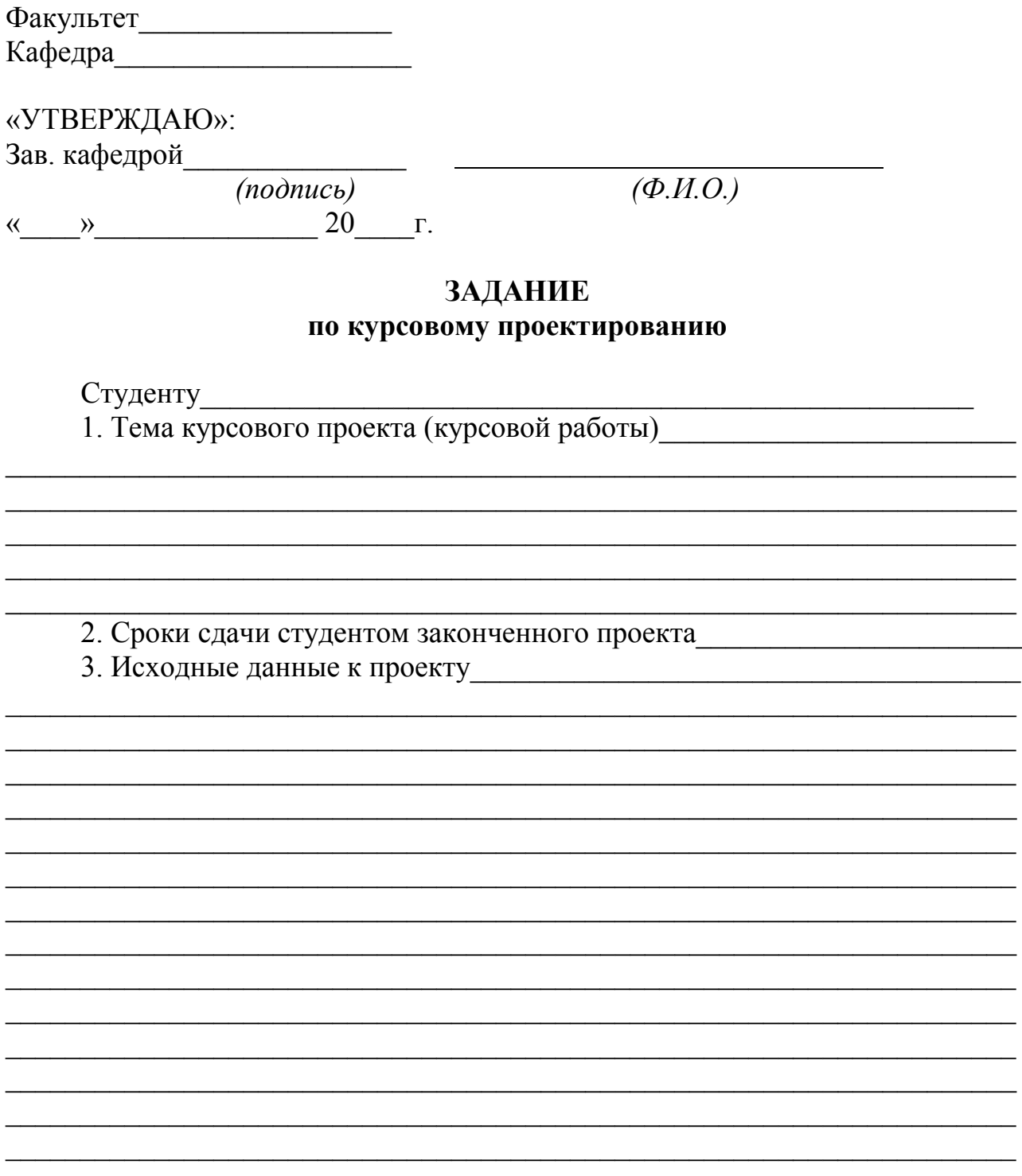

 $\overline{\phantom{a}}$ 

 $\overline{a}$  $\overline{\phantom{a}}$ 

 $\overline{\phantom{a}}$ 

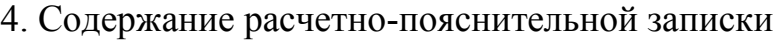

5. Характеристика графического материала и/или презентации

6. Руководитель курсового проектирования

7. Календарный график курсового проектирования:

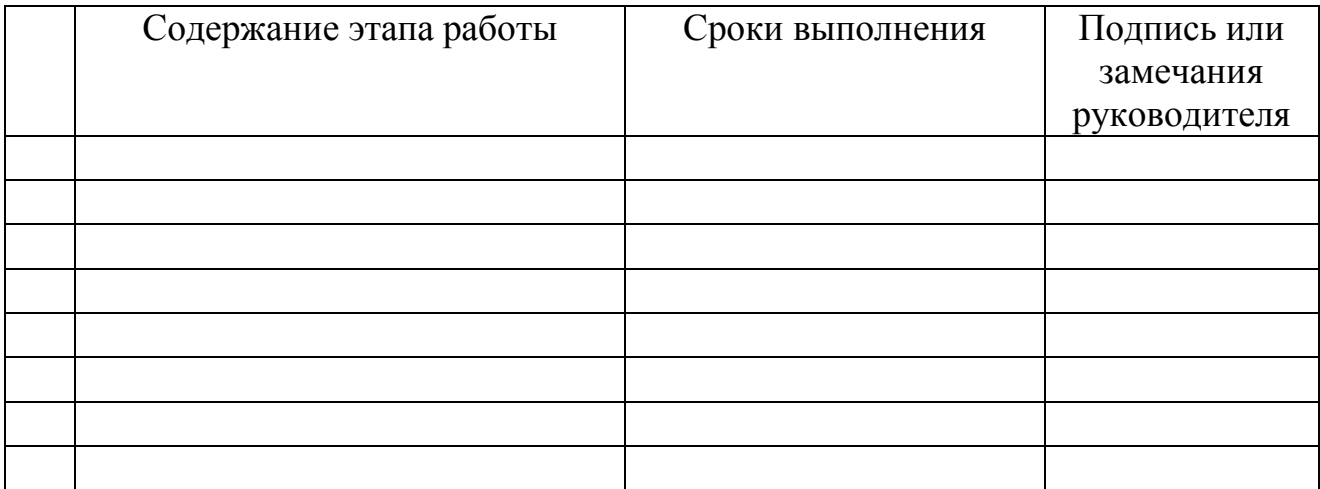

Руководитель

 $(no\ddot{o}nucb)$ 

Задание принял(а) к исполнению\_

(дата и подпись студента)

## **ПРИЛОЖЕНИЕ Б**

*Образец оформление титульного листа* 

## <span id="page-17-0"></span>МИНИСТЕРСТВО ОБРАЗОВАНИЯ РЕСПУБЛИКИ БЕЛАРУСЬ Учреждение образования «Витебский государственный технологический университет»

Кафедра «\_\_\_\_\_\_\_\_\_\_\_\_\_\_\_\_\_\_\_\_\_»

# **КУРСОВОЙ ПРОЕКТ**

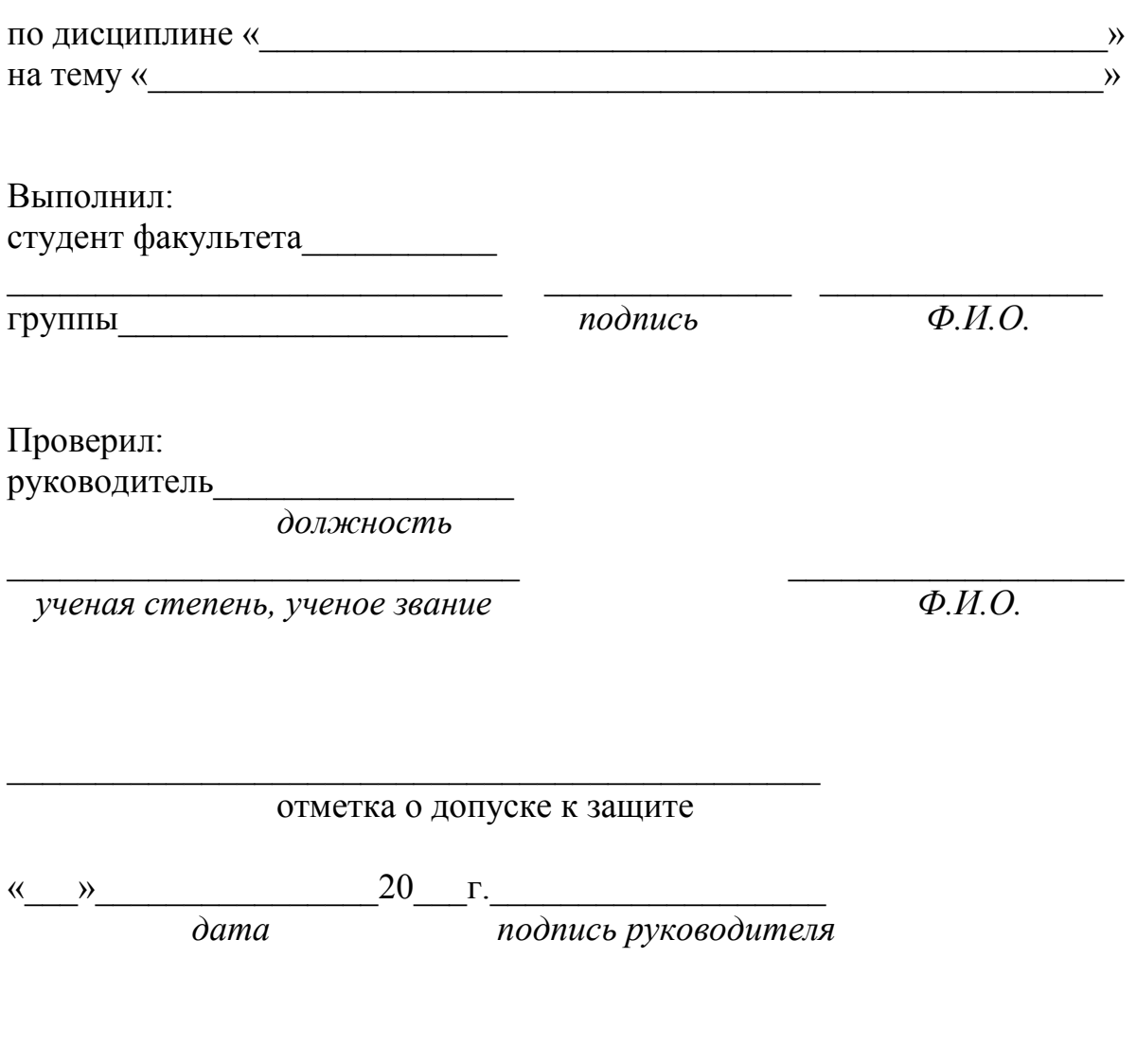

Витебск, 20\_\_\_г.

Учебное издание

## **КОМПЬЮТЕРНАЯ ГРАФИКА**

Методические указания по выполнению курсового проекта

Составители:

Абрамович Наталья Анатольевна Петрухина Оксана Валерьевна Шалухина Вероника Вадимовна

Редактор *Р.А. Никифорова*  Корректор *А.В. Пухальская*  Компьютерная верстка *Т.Г. Купченко*

Подписано к печати <u>16.11.2023</u>. Формат  $\underline{60x90\,1/16}$ . Усл. печ. листов <u>1.2</u>. Уч.-изд. листов 1,5. Тираж 30 экз. Заказ № 291.

 $\_$  , and the contribution of the contribution of  $\mathcal{L}_1$  , and  $\mathcal{L}_2$  , and  $\mathcal{L}_3$  , and  $\mathcal{L}_4$  , and  $\mathcal{L}_5$ 

Учреждение образования «Витебский государственный технологический университет» 210038, г. Витебск, Московский пр., 72. Отпечатано на ризографе учреждения образования «Витебский государственный технологический университет». Свидетельство о государственной регистрации издателя, изготовителя, распространителя печатных изданий № 1/172 от 12.02.2014. Свидетельство о государственной регистрации издателя, изготовителя, распространителя печатных изданий № 3/1497 от 30 мая 2017 г.